## SAP ABAP table RFKDR1 {Screen Fields for Deferred Revenue}

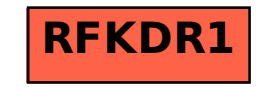